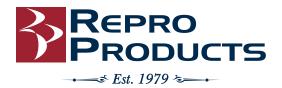

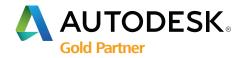

### Vault 2022: what's new and exciting?

Dan Williams | May 20, 2021 Previously published on GovDesignHub.com

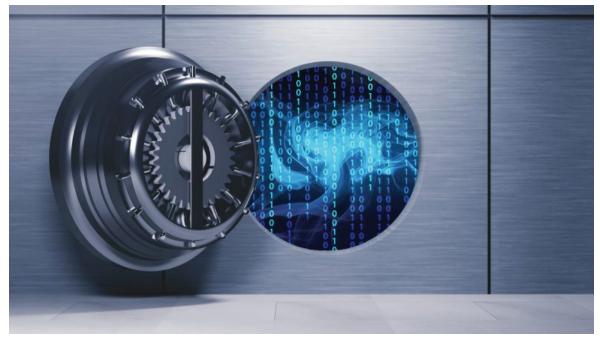

On April 6, 2021, Autodesk Vault 2022 was released. And I have to say that it is easily the most feature-rich release in recent memory.

With Vault 2022, Autodesk has really focused on user feedback from live events, The Vault Ideas Forum, and the Vault Beta community to deliver customer-driven enhancements. Those customers weren't limited to just CAD users and other document and data "Authors." Many of the enhancements address the needs of other personas within your company like Administrators who manage and maintain data infrastructures or other non-CAD Vault users who tend to interact with the CAD data rather than create it.

As we describe these new features and enhancements, we'll try to do so from the perspective of the personas they were meant most to benefit.

#### Vault 2022: Collaboration is Easier than Ever

Continues to deliver a more modern, connected, and insightful experience

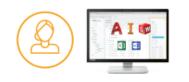

Authors

Focus on the work you love With an integrated data experience and more efficiency to manage BOM variants

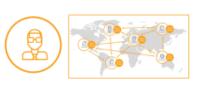

Administrators

Optimize your deployment and manage your team easier

With enhanced user and group management and modern replication technology

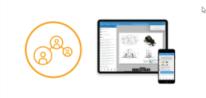

Participants

Stay connected to your engineering data

Take your design data with you onto the shop floor, on-site, or out to meet your customer using the mobile app or web browser

# Authors

For Autodesk Inventor users, there is a new more connected experience that allows them to interact with data in many of the ways they would previously have had to use the Vault Thick Client for. All while remaining inside of Inventor. Much of this new experience is provided by a new dockable "Show details" panel that displays information about the current model or drawing. Now, without leaving Inventor, users can access information like "History," "Uses," or "Where used." They can easily navigate to related Change Orders, Items or folder locations. The columns in the property grid are customizable in the same fashion that users are already familiar with from the Vault Thick Client.

|                                                                                                    | ks - 2₀ ⊗ Metrial *                                                                                                    | -                                                                                                    |                                                                                                    | · · · · · · · · · · · · · · · · · · ·                                                                                                    |                                                                                                    |                                                                                                    | tor Professional 2022 0249-000.iem                                                                                                    |                                                                                                    | <ul> <li>Search Help &amp; Commando</li> </ul>                                                                                                    | A SVINGTO                | - 🖉 🛞 - | - 1 |
|----------------------------------------------------------------------------------------------------|----------------------------------------------------------------------------------------------------|----------------------------------------------------------------------------------------------------|----------------------------------------------------------------------------------------------------|----------------------------------------------------------------------------------------------------|----------------------------------------------------------------------------------------------------|----------------------------------------------------------------------------------------------------|----------------------------------------------------------------------------------------------------|----------------------------------------------------------------------------------------------------|----------------------------------------------------------------------------------------------------|--------------------------|---------|-----|
| Factory Assemble Design 301                                                                                                    | Model Sketch Annotate                                                                                                    | Inspect Tools                                                                                                    | CAM M                                                                                                    | anage View Environ                                                                                                    | ments Data Stand                                                                                                    | dard Get Started Vault                                                                                                    | Collaborate Bectromechanical                                                                                                    | ••                                                                                                    |                                                                                                    |                          |         |     |
|                                                                                                    |                                                                                                    | 🔰 🗊 Undar                                                                                                    | QuekOut                                                                                                    |                                                                                                    | 🛃 🔂 (                                                                                                    | 🗛 🖪 🔍                                                                                                    |                                                                                                    |                                                                                                    |                                                                                                    |                          |         |     |
| lesk Login Log Out Open Place Rich                                                                                                    |                                                                                                    | 💭 🖳 Deta G                                                                                                    |                                                                                                    |                                                                                                    |                                                                                                    | Get Revise Find Duplicate                                                                                                    |                                                                                                    |                                                                                                    |                                                                                                    |                          |         |     |
| R                                                                                                    | Mag                                                                                                    | sping 🔄 Yoult (                                                                                                    | Options Pr                                                                                                    |                                                                                                    | ategory State Re                                                                                                    |                                                                                                    |                                                                                                    |                                                                                                    |                                                                                                    |                          |         |     |
| Access *                                                                                                    | File Statu                                                                                                    |                                                                                                    |                                                                                                    | 0                                                                                                    | la de la de | Find                                                                                                    |                                                                                                    |                                                                                                    |                                                                                                    |                          |         |     |
| x Logic Vault + Q =                                                                                                    |                                                                                                    |                                                                                                    |                                                                                                    |                                                                                                    |                                                                                                    |                                                                                                    |                                                                                                    |                                                                                                    |                                                                                                    |                          |         |     |
|                                                                                                    |                                                                                                    |                                                                                                    |                                                                                                    |                                                                                                    |                                                                                                    |                                                                                                    |                                                                                                    |                                                                                                    |                                                                                                    |                          |         |     |
| Wy Nedeling                                                                                                    |                                                                                                    |                                                                                                    |                                                                                                    |                                                                                                    |                                                                                                    |                                                                                                    |                                                                                                    |                                                                                                    |                                                                                                    |                          |         |     |
| 19-090.iam ^                                                                                                    |                                                                                                    |                                                                                                    |                                                                                                    |                                                                                                    |                                                                                                    |                                                                                                    | 4                                                                                                    |                                                                                                    |                                                                                                    |                          |         |     |
| Nudel States: Master /                                                                                                    |                                                                                                    |                                                                                                    |                                                                                                    |                                                                                                    |                                                                                                    | 67                                                                                                    |                                                                                                    |                                                                                                    |                                                                                                    |                          |         |     |
| telatorships                                                                                                    |                                                                                                    |                                                                                                    |                                                                                                    |                                                                                                    |                                                                                                    |                                                                                                    |                                                                                                    |                                                                                                    |                                                                                                    |                          |         |     |
| legreser/atoms                                                                                                    |                                                                                                    |                                                                                                    |                                                                                                    |                                                                                                    |                                                                                                    |                                                                                                    |                                                                                                    |                                                                                                    |                                                                                                    |                          |         |     |
| Dign                                                                                                    |                                                                                                    |                                                                                                    |                                                                                                    |                                                                                                    |                                                                                                    |                                                                                                    |                                                                                                    |                                                                                                    |                                                                                                    |                          |         |     |
| exagon Socket Head Cap Screw - Incl                                                                                                    |                                                                                                    |                                                                                                    |                                                                                                    |                                                                                                    |                                                                                                    |                                                                                                    |                                                                                                    |                                                                                                    |                                                                                                    |                          |         |     |
| 424-002-1                                                                                                    |                                                                                                    |                                                                                                    |                                                                                                    |                                                                                                    |                                                                                                    |                                                                                                    |                                                                                                    |                                                                                                    |                                                                                                    |                          |         |     |
| Work Plane PLOOR                                                                                                    |                                                                                                    |                                                                                                    |                                                                                                    |                                                                                                    |                                                                                                    | 4                                                                                                    |                                                                                                    |                                                                                                    |                                                                                                    |                          |         |     |
| Vork Axio 1                                                                                                    |                                                                                                    |                                                                                                    |                                                                                                    |                                                                                                    |                                                                                                    |                                                                                                    | 111                                                                                                    |                                                                                                    |                                                                                                    |                          |         |     |
| 424-802-1<br>/ark flane-C PRAME BOTTOM                                                                                                    |                                                                                                    |                                                                                                    |                                                                                                    |                                                                                                    | 6                                                                                                    | 10 A 10                                                                                                    | 10 1 1 1 1 1 1 1 1 1 1 1 1 1 1 1 1 1 1                                                                                                    |                                                                                                    |                                                                                                    |                          |         |     |
| Internet CPRAPE BOTTOM                                                                                                    |                                                                                                    |                                                                                                    |                                                                                                    |                                                                                                    |                                                                                                    |                                                                                                    |                                                                                                    |                                                                                                    |                                                                                                    |                          |         |     |
|                                                                                                    |                                                                                                    |                                                                                                    |                                                                                                    |                                                                                                    | •                                                                                                    |                                                                                                    | 2 A A A A A A A A A A A A A A A A A A A                                                                                                    | - 10 C                                                                                                    |                                                                                                    |                          |         |     |
|                                                                                                    |                                                                                                    |                                                                                                    |                                                                                                    |                                                                                                    |                                                                                                    |                                                                                                    |                                                                                                    |                                                                                                    |                                                                                                    |                          |         |     |
| fork Plane STA-5                                                                                                    |                                                                                                    |                                                                                                    |                                                                                                    |                                                                                                    | <                                                                                                    |                                                                                                    |                                                                                                    | all a second                                                                                                    |                                                                                                    |                          |         |     |
| Vork Plane STA/S<br>Vork Plane STA/4                                                                                                    | Show Details X +                                                                                                    |                                                                                                    |                                                                                                    |                                                                                                    | •                                                                                                    |                                                                                                    |                                                                                                    | and a second                                                                                                    |                                                                                                    |                          | =       |     |
| Nork Plane-STA-5<br>Nork Plane-STA-4<br>Nork Plane-STA-3                                                                                                    | Show Details X +<br>Hatory UKH Where Use                                                                                                    | d Change Order                                                                                                    | Bil of Materials                                                                                                    |                                                                                                    | •                                                                                                    |                                                                                                    |                                                                                                    |                                                                                                    |                                                                                                    |                          | =       |     |
| Nork Plane STA-5<br>Nork Plane STA-1<br>Nork Plane STA-3<br>Nork Plane STA-2                                                                                                    | Hatory USHS Where Lise                                                                                                    |                                                                                                    |                                                                                                    |                                                                                                    | •                                                                                                    |                                                                                                    |                                                                                                    |                                                                                                    |                                                                                                    |                          |         |     |
| Nork Plane STA-5<br>Nork Plane STA-4<br>Nork Plane STA-3<br>Nork Plane STA-2<br>Nork Plane 13                                                                                                    | the second second second second second second second second second second second second second second second se                                                                                                    |                                                                                                    |                                                                                                    |                                                                                                    | •                                                                                                    |                                                                                                    |                                                                                                    |                                                                                                    |                                                                                                    |                          | =       |     |
| Vork Rane STA-5<br>Vork Rane STA-4<br>Vork Rane STA-5<br>Vork Rane STA-2<br>Vork Rane IJ<br>Vork Rane IJ                                                                                                    | History USHS Where Use                                                                                                    |                                                                                                    | u .                                                                                                    |                                                                                                    |                                                                                                    | delati and                                                                                                    | -                                                                                                    |                                                                                                    |                                                                                                    |                          |         |     |
| Vark Rane STA-5<br>Vark Rane STA-3<br>Vark Rane STA-2<br>Vark Rane L7<br>Vark Rane L7<br>Vark Rane L7                                                                                                    | Hatory Uses Where Uses                                                                                                    | Pathater                                                                                                    | Stock Number                                                                                                    | State (Historica)                                                                                                    | Owned By                                                                                                    | Clesked In Version                                                                                                    |                                                                                                    | Parent                                                                                                    | nulae nula                                                                                                    |                          |         |     |
| Vark Plane STA-5<br>Vark Plane STA-3<br>Vark Plane STA-3<br>Vark Plane STA-2<br>Vark Plane IJ<br>Vark Plane IJ<br>Vark Plane IB<br>Vark Plane IB                                                                                                    | Hatory UKes Where Use<br>Latest Work in Progress<br>File Same /<br>21 🔂 0249-000 Jam                                                                                                    | Fatthatter                                                                                                    | u .                                                                                                    | State (Historical)<br>Nucl. in Progress                                                                                                    | Advancement                                                                                                    | 8,8,2030 11:03 44 6                                                                                                    | Canneys<br>Updensd properties                                                                                                    |                                                                                                    | (JProjects/Indexing Placinge/2003)/0424                                                                                                    | - 2-41                   |         |     |
| Vark Rame STA-5<br>fark Rame STA-6<br>Vark Rame STA-5<br>Vark Rame STA-2<br>fark Rame IJ<br>Vark Rame IJ<br>Vark Rame IJ<br>Vark Rame IJ<br>Vark Rame IJ<br>Vark Rame IJ                                                                                                    | Hatory UNK Where Like<br>Latest Unick in Progress<br>Pile Name /<br>In Progress<br>Int October Container<br>Int October Container                                                                                                    | Ratharber<br>Artikarber<br>Artikarber                                                                                                    | Stock Number                                                                                                    | State (Historica)<br>Mink in Progress<br>Released                                                                                                    | Advances also<br>Administrator                                                                                                    | 8/8/2020 11:03 AM 6<br>10/4/2017 12:55 4                                                                                                    |                                                                                                    | Steel, Mid                                                                                                    | Unigerts/Indexing Rectare/2001/0424<br>SJCC Cache/en-US/H-Cafler Helical Spring Lock View                                                                                                    |                          |         |     |
| Vork Hane STA-5<br>Vork Hane STA-6<br>Vork Hane STA-3<br>Vork Hane STA-2<br>Vork Hane I3<br>Vork Hane I3<br>Vork Hane I3<br>Vork Hane I3<br>Vork Hane I3<br>Vork Hane I3<br>Vork Hane I3<br>Vork Hane I3<br>Vork Hane I3<br>Vork Hane I3                                                                                                    | History UMM Where Lize<br>Latest Where Lize<br>File Name /<br>E D D01910002.am<br>E 0 0.0325.jpt<br>B 0 0.0325.jpt                                                                                                    | Fatthatter                                                                                                    | Stock Number                                                                                                    | State (Hotorce)<br>Disk is Progress<br>Released<br>Released                                                                                                    | Administrator<br>Administrator<br>Administrator                                                                                                    | 8.8.2020 11:03 AM A<br>10/4/2017 11:55 4<br>10/4/2017 11:55 6                                                                                                    | Updated properties                                                                                                    |                                                                                                    | Uhruph Tu, Shileway, Maria ee, 2000,0404<br>S/CC Cache/en-US/H-Caller Helical Spring Lock Viash<br>S/CC Cache/en-US/H-Caller Helical Spring Lock Viash                                                                                                    | twr (ânch)               |         |     |
| (ark Hene 574-5<br>(ark Hene 574-4<br>(ark Hene 574-5)<br>(ark Hene 13)<br>(ark Hene 13)<br>(ark Hene                                                                                                    | Habory Uses Where Lee<br>Latest Barks in Progress<br>Ref Rame /<br>C To 254 October<br>R @ 0.5125(pt<br>R @ 0.525(pt<br>R @ 0.525(pt                                                                                                    | Ratharber<br>Artikarber<br>Artikarber                                                                                                    | Stock Number                                                                                                    | Table (Hotanca)<br>Werk in Progress<br>Released<br>Released<br>Work in Progress                                                                                                    | Administrator<br>Administrator<br>Administrator<br>Administrator                                                                                                    | 804/2020 11/03 AM A<br>10/4/2017 11:55 4<br>10/4/2017 11:55 6<br>5/27/2020 10:52 1                                                                                                    |                                                                                                    | Steel, Mid<br>Steel, Mid                                                                                                    | UProgesting Studies on prevailable (2003) (5404<br>\$FCC Cardwyler-US/H-Carlier Helical Spring Lock Wash<br>\$FCC Cardwyler-US/H-Callar Helical Spring Lock Wash<br>\$FCC Cardwyler-US/H-Callar Helical Spring Lock Wash                                                                                                    | twr (Inch)<br>twr (Inch) |         |     |
| Intri Face (TA-5<br>Intri Mare (TA-6<br>Intri Mare (TA-2<br>Intri Mare (TA-2<br>Intri Mare) J<br>Intri Mare) J<br>Intri Mar                                                                                                    | Hallory         Uses         Where Like           Latest         Usek in Progress           Pile Name         /           III ()         ()           III ()         ()                                                                                                    | Ratt Number<br>Constants<br>Arist/VSME<br>Arist/VSME                                                                                                    | Block Number<br>B4022-000                                                                                                    | State (Historical)<br>Welk in Progress<br>Released<br>Werk in Progress<br>Released                                                                                                    | Administrator<br>Administrator<br>Administrator<br>Administrator<br>Administrator                                                                                                    | 8442000 11:03 44 6<br>10/4/2017 11:55 4<br>10/4/2017 11:55 6<br>5/27/2020 19:52 1<br>10/4/2017 11:55 4                                                                                                    | Updehed properties<br>Migrated                                                                                                    | Steel, Mid<br>Steel, Mid<br>RuR                                                                                                    | Umgeste, hidering Machine, 2000, 5414<br>&CC Cacheylen-42, Hi-Caller Helical Spring Lack Wash<br>&CC Cacheylen-43, Hi-Caller Helical Spring Lack Wash<br>&CC Cacheylen-43, Hi-Caller Helical Spring Lack Wash<br>&CC Cacheylen-43, Hi-Caller Helical Spring Lack Wash<br>&CC Cacheylen-43, Hinn - United and Graund Doval                                                                                                    | twr (Inch)<br>twr (Inch) |         |     |
| Ver Hene (71-5<br>Ver Hene (71-5<br>Ver Hene (71-5<br>Ver Hene (71-5<br>Ver Hene)<br>Der Hene (13<br>Ver Hene)<br>Der Hene (13<br>Ver Hene (13<br>Ver Hene)<br>Der Hene (13<br>Ver Hene)<br>Der Hene                                                                            | Habory         Uses         When Uses           Latest         think in Progress           Pile Name         //           III 100         1000000000000000000000000000000000000                                                                                                    | Antsharker<br>Antsharker<br>Antsharker<br>Antsharker<br>Antsharker<br>original                                                                                                    | 1100k Number<br>(#022-000                                                                                                    | State (Historical)<br>Net to Phop res<br>Released<br>Released<br>White Phop ress<br>Released<br>Divik in Phop ress                                                                                                    | Administrator<br>Administrator<br>Administrator<br>Administrator<br>Administrator<br>Administrator                                                                                                    | 8.04/2020 11:02 444 6<br>10/4/2017 11:55 4<br>10/4/2017 11:55 6<br>5/27/2019 10:52 1<br>10/4/2017 11:55 4<br>3/24/2012 10:05 9                                                                                                    | Updated properties                                                                                                    | Steel, Niki<br>Steel, Niki<br>RuR<br>W/C                                                                                                    | Ethophits/belowg Neuline/2001;8:434<br>§CC Cache/en-US/H-Caller Helical Spring Look Wash<br>§CC Cache/en-US/H-Caller Helical Spring Look Wash<br>§CC Cache/en-US/H-Caller Helical Spring Look Wash<br>§CC Cache/en-US/H-Caller Helical Spring Look Wash<br>§CC Cache/en-US/H-Caller Helical Spring Look Wash<br>§CF Cache/en-US/H-Caller Helical Spring Look Wash<br>§C State/Spring Paches/2001;8:524                                                                                                    | twr (Inch)<br>twr (Inch) |         |     |
| Inio Reso (71-5<br>Inio Reso (71-5<br>Inio Reso (71-5<br>Inio Reso (71-5<br>Inio Reso (71-5<br>Inio Reso (71-5<br>Inio Reso (71-5)<br>Inio Reso (71-5)                                                                                                    | Habby         Uses         Where Uses           Latest         Work in Progress           Pile Rame         //           ID         D-24% color.am           ID         D-25% pit           ID         D-32% pit           ID         D-35% pit           ID         D-35% pit           ID         D-424 + 012 pit                                                                                                    | ArtStycHe<br>ArtStycHe<br>ArtStycHe<br>ArtStycHe<br>Ort24-001<br>0424-001                                                                                                    | 100k Number<br>1402-001<br>1402-001<br>1402-002                                                                                                    | Itale (Hutanca)<br>Wark in Progress<br>Ralesand<br>Wark in Progress<br>Ralesand<br>Wark in Progress<br>Wark in Progress<br>Wark in Progress                                                                                                    | Administrator<br>Administrator<br>Administrator<br>Administrator<br>Administrator<br>Administrator<br>Administrator                                                                                                    | R04/2020 11:02 AM A<br>10/4/2817 11:55 4<br>10/4/2817 11:55 5<br>5/27/2829 18:52 1<br>10/4/2817 11:55 4<br>3/24/2817 18:59 9<br>2/5/2021 5:25 PM 7                                                                                                    | Updened properties<br>Migrated<br>Devniseded from Cloud Drive                                                                                                    | Steel, Nid<br>Steel, Nid<br>PJR<br>W/C<br>1020 H.R.S.                                                                                                    | Ethophitybelong Nacher, 2001;8:49     ECC Cadwyler-1,5(H-Caller Helical Spring Lock Vision     ECC Cadwyler-1,5(H-Caller Helical Spring Lock Vision     ECC Cadw                                                                                                    | twr (Inch)<br>twr (Inch) |         |     |
| Van Hane (71-5<br>Van Hane (71-5<br>Van Hane (71-5<br>Van Hane (71-5)<br>Van Hane (71-5)<br>Van Hane (71-2)<br>Van Hane (3)<br>Van Hane (3)<br>Van Van Hane (3)<br>Van Van Hane (3)<br>Van Hane (3)<br>Van Hane                                                                                                    | Habory         UBMS         Where Late           Latent         Wark to Progress           With Table         If           If         If           If                                                                                                    | Art tasker     2249-000     Art()(494      Art()(494                                                                                                    | 5100k Number<br>(5422-002<br>(1422-002<br>(1422-002<br>(1422-002<br>(1422-003)                                                                                                    | Itade (Hotanica)<br>We ke Progress<br>Released<br>Released<br>Nerk in Progress<br>Released<br>Wark in Progress<br>Wark in Progress<br>Wark in Progress                                                                                                    | Administrator<br>Administrator<br>Administrator<br>Administrator<br>Administrator<br>Administrator<br>Administrator<br>Administrator                                                                                                    | 642x00 12x0 12x0 4<br>10/42817 12:55 4<br>10/42817 12:55 6<br>577/8381 0:52 1<br>10/42817 12:55 4<br>20/42812 10:75 9<br>20/42812 10:75 9<br>20/50015 225 10:75 9                                                                                                    | Updated properties<br>Migrated<br>Dewniteaded from Cloud Drive<br>Dewniteaded from Cloud Drive                                                                                                    | Steel, Hild<br>Steel, Hild<br>PJR<br>UV/C<br>1000 H.R.S.<br>U00 H.R.S.                                                                                                    | Etherainthankare (The Lencon Excell Section<br>SECC Carbeyler-ISAH-Caller Heritical Spring Lock Vitah<br>SECC Carbeyler-ISAH-Caller Heritical Spring Lock Vitah<br>SECC Carbeyler-ISAH-Caller Heritical Spring Lock Vitah<br>SECC Carbeyler-ISAH-Caller Heritical Spring Lock Vitah<br>Strateshta/Holenrig Read-rec20003/PCH<br>Strateshta/Holenrig Read-rec20003/PCH<br>Strateshta/Holenrig Read-rec20003/PCH                                                                                                    | twr (Inch)<br>twr (Inch) |         |     |
| Veh Hee 074-5<br>Veh Hee 074-5<br>Veh Hee 074-3<br>Veh Hee 074-3<br>Veh Hee 074-3<br>Veh Hee 17-3<br>Veh Hee 13<br>Veh Hee 13<br>Veh Hee 13<br>Veh Hee 13<br>Veh Hee 13<br>Veh Hee 13<br>Veh Hee 14<br>Veh He 14<br>Veh He 14<br>Veh 14<br>Veh He 14<br>Veh He 14<br>Veh He 14 | Hattory         UMM         Market Late           Latesci         Wark to Progress           Pile Tame         //           IIII Tame         //           IIIIII Tame         //           I                                                                                                    | ArtStanber<br>2249-000<br>ArtStASHE<br>ArtStASHE<br>Ort24-005<br>0424-005<br>0424-005<br>0424-005                                                                                                    | 1005 Number<br>2422-002<br>9422-001<br>9422-003<br>9422-003<br>9422-004                                                                                                    | Itale (Hotonca)<br>Tools to Program<br>Released<br>Released<br>Work in Program<br>Released<br>Work in Program<br>Work in Program<br>Work in Program<br>Work in Program                                                                                                    | Administrator<br>Administrator<br>Administrator<br>Administrator<br>Administrator<br>Administrator<br>Administrator<br>Administrator<br>Administrator                                                                                                    | 0.012000 11:001.00         0           004/02117 11:054         0           004/02117 11:054         0           004/0212 11:054         0           004/0212 11:054         0           004/0212 11:054         0           004/0212 10:054         0           004/0212 10:054         0           014/0212 10:054         0           014/0212 10:054         0           014/0212 10:054         0           014/0212 10:056         0           014/0212 10:056         0           014/0212 10:056         0           014/0212 10:056         0           014/0212 10:056         0           014/0212 10:056         0           014/0212 10:056         0           014/0212 10:056         0           014/021 10:056         0           014/021 10:056         0           014/021 10:056         0           014/021 10:056         0           014/021 10:056         0           014/021 10:056         0           014/021 10:056         0           014/021 10:056         0           014/021 10:056                                                                                                    | Updefauld properties<br>Higrated<br>Deventueded from Cloud Drive<br>Deventueded from Cloud Drive<br>Added Dramfer to Rail Maurit                                                                                                    | Steel, Hild<br>Steel, Hild<br>RuR<br>W/IC<br>5020 H.R.S.<br>W/IC<br>1020 H.R.S.                                                                                                  | Encyclich/skinarg Han Jan (2003) 6014<br>6000 Cashellen 43,8-4 Call Hellind Song Cash Valah<br>6000 Cashellen 43,8-4 Call Hellind Song Cash Valah<br>6000 Cashellen 43,8-4 Call Hellind Song Cashellen<br>6000 Cashellen 43,8-4 Call Hellind Song Cashellen<br>61,9-6 Cashellen 43,9-4 Call Hellind 19,9-4<br>6 Projects/Indexing Headres/2003/R-04<br>6 Projects/Indexing Headres/2003/R-04<br>6 Projects/Indexing Headres/2003/R-04                                                                                                    | twr (Inch)<br>twr (Inch) |         |     |
| Veh Mere (71-5<br>Veh Mere (71-5<br>Veh Mere (71-5<br>Veh Mere (71-5)<br>Veh Mere (71-2)<br>Veh Mere (31-2)<br>Veh Mere (31-2)<br>V                                                                                                    | Habory         USEs         When Late           Late         Bark III: Program         III           IIII: Tana         IIII: Tana         IIII: Tana           IIII: Tana         IIII: Tana         IIII: Tana           IIII: Tana         IIII: Tana         IIII: Tana           IIII: Tana         IIII: Tana         IIII: Tana           IIII: Tana         IIII: Tana         IIII: Tana           III: Tana         IIII: Tana         IIII: Tana           III: Tana         IIII: Tana         IIII: Tana           III: Tana         III: Tana         IIII: Tana           III: Tana         III: Tana         IIII: Tana           III: Tana         III: Tana         III: Tana           III: Tana         III: Tana         III: Tana           III: Tana         III: Tana         III: Tana           III: Tana         III: Tana         III: Tana           III: Tana         III: Tana         III: Tana           III: Tana         III: Tana         III: Tana           III: Tana         III: Tana         III: Tana           III: Tana         III: Tana         III: Tana           III: Tana         III: Tana         IIII: Tana           III: Tana <td>0         0         0           Part Munitive         0000         0           AHSUMSHE          0           OH24-001         0         0           0424-003         0         0           0424-003         0         0           0424-003         0         0           0424-003         0         0</td> <td>1005 Number<br/>1422-005<br/>1422-001<br/>1422-002<br/>1422-003<br/>1422-004<br/>1422-005</td> <td>ISAAE (Hotorica)<br/>Dark in Progress<br/>Ralesaed<br/>Ralesaed<br/>Vark in Progress<br/>Vark in Progress<br/>Vark in Progress<br/>Vark in Progress<br/>Vark in Progress<br/>Vark in Progress<br/>Vark in Progress</td> <td>Administrator<br/>Administrator<br/>Administrator<br/>Administrator<br/>Administrator<br/>Administrator<br/>Administrator<br/>Administrator<br/>Administrator<br/>Administrator</td> <td>XXX2000         XXX2000         <t< td=""><td>Lookind proof tea<br/>Migrated<br/>Dewnleaded from Claud Drive<br/>Dewnleaded from Claud Drive<br/>Added Chamfor tail All Maunt</td><td>Steel, Niki<br/>Steel, Niki<br/>RuR<br/>Ni/C<br/>1020 H.R.S.<br/>1020 H.R.S.<br/>1020 H.R.S.<br/>1020 H.R.S.</td><td>(Minum, Shinkay Ris Les 2001)     (EC Garbyen, GAN Galler Hilds Spring Lok Vitali<br/>ECC Garbyen, GAN Galler Hilds Spring Lok Vitali<br/>ECC Garbyen, GAN Galler Hilds Spring Lok Vitali<br/>ECC Garbyen, GAN Galler Hilds Spring Lok Vitali<br/>ECC Garbyen, GAN Galler Hilds Spring Lok Vitali<br/>EV month hildren grinder, MCDRISH<br/>Erhigtschuldweiger Hindren, 2003;844<br/>Erhigtschuldweiger Hindren, 2003;844<br/>Erhigtschuldweiger Hindren, 2003;844<br/>Erhigtschuldweiger Hindren, 2003;844</td><td>twr (Inch)<br/>twr (Inch)</td><td></td><td></td></t<></td> | 0         0         0           Part Munitive         0000         0           AHSUMSHE          0           OH24-001         0         0           0424-003         0         0           0424-003         0         0           0424-003         0         0           0424-003         0         0                                                                                                    | 1005 Number<br>1422-005<br>1422-001<br>1422-002<br>1422-003<br>1422-004<br>1422-005                                                                                                    | ISAAE (Hotorica)<br>Dark in Progress<br>Ralesaed<br>Ralesaed<br>Vark in Progress<br>Vark in Progress<br>Vark in Progress<br>Vark in Progress<br>Vark in Progress<br>Vark in Progress<br>Vark in Progress                                                                                                    | Administrator<br>Administrator<br>Administrator<br>Administrator<br>Administrator<br>Administrator<br>Administrator<br>Administrator<br>Administrator<br>Administrator                                                                                                    | XXX2000         XXX2000         XXX2000 <t< td=""><td>Lookind proof tea<br/>Migrated<br/>Dewnleaded from Claud Drive<br/>Dewnleaded from Claud Drive<br/>Added Chamfor tail All Maunt</td><td>Steel, Niki<br/>Steel, Niki<br/>RuR<br/>Ni/C<br/>1020 H.R.S.<br/>1020 H.R.S.<br/>1020 H.R.S.<br/>1020 H.R.S.</td><td>(Minum, Shinkay Ris Les 2001)     (EC Garbyen, GAN Galler Hilds Spring Lok Vitali<br/>ECC Garbyen, GAN Galler Hilds Spring Lok Vitali<br/>ECC Garbyen, GAN Galler Hilds Spring Lok Vitali<br/>ECC Garbyen, GAN Galler Hilds Spring Lok Vitali<br/>ECC Garbyen, GAN Galler Hilds Spring Lok Vitali<br/>EV month hildren grinder, MCDRISH<br/>Erhigtschuldweiger Hindren, 2003;844<br/>Erhigtschuldweiger Hindren, 2003;844<br/>Erhigtschuldweiger Hindren, 2003;844<br/>Erhigtschuldweiger Hindren, 2003;844</td><td>twr (Inch)<br/>twr (Inch)</td><td></td><td></td></t<>                                                                                                    | Lookind proof tea<br>Migrated<br>Dewnleaded from Claud Drive<br>Dewnleaded from Claud Drive<br>Added Chamfor tail All Maunt                                                                                                    | Steel, Niki<br>Steel, Niki<br>RuR<br>Ni/C<br>1020 H.R.S.<br>1020 H.R.S.<br>1020 H.R.S.<br>1020 H.R.S.                                                                            | (Minum, Shinkay Ris Les 2001)     (EC Garbyen, GAN Galler Hilds Spring Lok Vitali<br>ECC Garbyen, GAN Galler Hilds Spring Lok Vitali<br>ECC Garbyen, GAN Galler Hilds Spring Lok Vitali<br>ECC Garbyen, GAN Galler Hilds Spring Lok Vitali<br>ECC Garbyen, GAN Galler Hilds Spring Lok Vitali<br>EV month hildren grinder, MCDRISH<br>Erhigtschuldweiger Hindren, 2003;844<br>Erhigtschuldweiger Hindren, 2003;844<br>Erhigtschuldweiger Hindren, 2003;844<br>Erhigtschuldweiger Hindren, 2003;844                                                                                                    | twr (Inch)<br>twr (Inch) |         |     |
| Inio Hees 07.0-5<br>Inio Hees 07.0-5<br>Inio Hees 07.0-5<br>Inio Hees 07.0-2<br>Inio Hees 13<br>Inio Hees 13<br>In                                                                                                    | Hattory         UMM         Market Late           Latesci         Wark to Phageen           Mill Tame         //           Mill Tame         //           Mill                                                                                                    | Articlumber         2249-300           Articlumber         2249-300           Articlumber         249-300           OH22H005                                                                                                    | 5422-001<br>9422-003<br>9422-003<br>9422-003<br>9422-003<br>9422-005<br>9422-005                                                                                                    | TEAE (Hotance)<br>Tracke (Hotance)<br>Raheaad<br>Wark in Progress<br>Alakaad<br>Wark in Progress<br>Wark in Progress<br>Wark in Progress<br>Wark in Progress<br>Wark in Progress<br>Wark in Progress                                                                                                    | Administrator<br>Administrator<br>Administrator<br>Administrator<br>Administrator<br>Administrator<br>Administrator<br>Administrator<br>Administrator<br>Administrator<br>Administrator<br>Administrator                                                                                                    | 0.012000 11:001.00         0           004/02117 11:054         0           004/02117 11:054         0           004/0212 11:054         0           004/0212 11:054         0           004/0212 11:054         0           004/0212 10:054         0           004/0212 10:054         0           014/0212 10:054         0           014/0212 10:054         0           014/0212 10:054         0           014/0212 10:056         0           014/0212 10:056         0           014/0212 10:056         0           014/0212 10:056         0           014/0212 10:056         0           014/0212 10:056         0           014/0212 10:056         0           014/0212 10:056         0           014/021 10:056         0           014/021 10:056         0           014/021 10:056         0           014/021 10:056         0           014/021 10:056         0           014/021 10:056         0           014/021 10:056         0           014/021 10:056         0           014/021 10:056                                                                                                    | Updefauld properties<br>Higrated<br>Deventueded from Cloud Drive<br>Deventueded from Cloud Drive<br>Added Dramfer to Rail Maurit                                                                                                    | 58eek, Mild<br>58eek, Mild<br>RuR<br>W/C<br>1020 H.R. S.<br>1020 H.R. S.<br>1020 H.R. S.<br>1020 H.R. S.                                                                         | (brinnin-brinning Rest actions 444<br>BCC Catalynia-CRA Colle Hold array (and Yen)<br>BCC Catalynia-CRA Colle Hold array (and Yen)<br>BCC Catalynia-CRA Colle Hold array (and Yen)<br>BCC Catalynia-CRA - Universities of Catal Colle A<br>Britescholmer (Helm-2005) CA1<br>Britescholmer (Helm-2005) CA1<br>Britescholmer (Helm-2005) CA1<br>Britescholmer (Helm-2005) CA1<br>Britescholmer (Helm-2005) CA1<br>Britescholmer (Helm-2005) CA1<br>Britescholmer (Helm-2005) CA1<br>Britescholmer (Helm-2005) CA1                                                                                                    | twr (Inch)<br>twr (Inch) |         |     |
| Van Hare (77-5<br>Van Hare (77-5<br>Van Hare (77-5)<br>Van Hare (77-5)<br>Van Hare (77-2)<br>Van Hare (77-2)<br>Van Hare (13-2)<br>Van Hare (13-2)                                                                                                    | Hattory         UMM         Memory Law           Linest         User's to Progress           Pile Haar         Image: Image: Imag                                                                                                    | Aveta Number     20-44-200     Aveta Number     20-424-000     Aveta Number     0424-000     0424-000     0424-000     0424-000     0424-000     0424-000     0424-000     0424-000     0424-000                                                                                                    | 5003 Number<br>5022-003<br>P422-001<br>8422-003<br>8422-003<br>8422-003<br>8422-005<br>8422-005<br>8422-005                                                                                                    | Table (Instruction)<br>Dark to Pring the<br>Reference<br>Reference<br>Refe                                    | Administrator<br>Administrator<br>Administrator<br>Administrator<br>Administrator<br>Administrator<br>Administrator<br>Administrator<br>Administrator<br>Administrator<br>Administrator<br>Administrator<br>Administrator                                                                                                    | 8.0.0000 11.00 444 (4<br>1.0.4(21) 2.1.5.5., 4<br>1.0.4(21) 2.1.5.5., 4<br>5.07(200 10.52., 1<br>1.0.4(21) 2.1.5., 4<br>1.0.4(21) 2.1.5., 4<br>1.0.4(21) 2.1.5., 4<br>1.0.4(21) 2.0.5.44<br>2.0(200 10.5.44) 5<br>4.(1.000 10.5.44) 5<br>6.(1.000 10.5.44) 5<br>8.(1.000 10.5.44) 5<br>8.(1.0 | Leofand processo<br>Ngrated<br>Develoaded from Cloud Drive<br>Added One to Sala Naure<br>Added Onemfer to Nal Naure<br>Added Onemfer to Nal Naure                                                                                                    | Skeel, Nikd<br>Skeel, Nikd<br>PuR<br>WC<br>1020 H.R. S.<br>WC<br>1020 H.R. S.<br>1020 H.R. S.<br>1020 H.R. S.<br>1020 H.R. S.<br>1020 H.R. S.                                    | (Phones Schwarg Rester/20011451     (6C Golden Hold Spring Lok Man     (6C Golden Hold Spring Lok Man     (6C Golden Holden Hold Spring Lok Man     (6C Golden Holden Holden     (6C Golde                                                                                                    | twr (Inch)<br>twr (Inch) |         |     |
| Veh Here (71-5<br>Veh Here (71-5<br>Veh Here (71-5)<br>Veh Here (71-5)                                                                                                    | HALDY         USA         Marce Law           Lainett         Wark 10 Magnew           Pier Ham         Image Magnew           Pier Ham         Image Magnew           Image Magnew         Image Magnew           Image Magnew         Image Magnew                                                                                                    | Art Stanber     2049-202  ArtStyleArt ArtStyleArt ArtStyleArt O424-001 O424-003 O424-003 O440 O4400 O4400 O4400 O4400 O4400 O4400 | 1003 Number<br>1903 1005<br>19422-001<br>19422-001<br>19422-003<br>19422-005<br>19422-005<br>19422-005<br>19422-005<br>19422-008                                                                                                    | Table (Hotarick)<br>(Table In Hospens<br>Ralessed<br>Balasand<br>Nark In Hospens<br>Nark In Hospens<br>Nark In Hospens<br>Nark In Hospens<br>Nark In Hospens<br>Nark In Hospens<br>Nark In Hospens<br>Nark In Hospens<br>Nark In Hospens<br>Nark In Hospens                                                                                                    | Administrator<br>Administrator<br>Administrator<br>Administrator<br>Administrator<br>Administrator<br>Administrator<br>Administrator<br>Administrator<br>Administrator<br>Administrator<br>Administrator<br>Administrator<br>Administrator<br>Administrator                                                                                                    | 8.0/0001103.044 (a<br>15)4/20171135 4<br>3.0/20171135 5<br>557/201818-52 1<br>557/201818-52 1<br>557/201818-52 4<br>559/201818-52 9<br>555/201815-20 9<br>55/20201105-544 5<br>6/1/20201105-544 5<br>6/1/20201105-544 5                                                                                                    | I Johnst processo<br>Migrated<br>Devnhaded from Davd Drive<br>Devnhaded from Davd Drive<br>Added Drawft to Ball Markt<br>Added Drawft to Ball Markt<br>Added Drawfer to Ball Markt                                                                                                    | 58eel, Mid<br>58eel, Mid<br>RuR<br>W/C<br>1030 H.R.S.<br>W/C<br>1030 H.R.S.<br>1030 H.R.S.<br>1030 H.R.S.<br>1030 H.R.S.<br>1030 H.R.S.                                          | (brunns halver gets to 2000 441<br>BCC Cachely CoCher Hold regis (coX Hen<br>BCC Cachely CoCher Hold regis (coX Hen<br>BCC Cachely CoCher Hold regis (coX Hen<br>BCC Cachely CoCher Hold regis (coX Hen<br>BCC Cachely CoCher Hold regis (coX Hen<br>BCC Cachely CoCher Hold regis (coX Hen<br>BCC Cachely CoCher Hold regis (coX Hen<br>BCC Cachely CoCher Hold regis (coX Hen<br>BC) (cox Hen Hold regis (coX Hen<br>BC) (cox Hen Hold regis (cox Hen<br>BC) (cox Hen Hold regis (cox Hen Hold regis (cox Hen<br>BC) (cox Hen Hold regis (cox Hen Hold regis (cox Hen<br>BC) (cox Hen Hold regis (cox Hen Hold regis (cox Hen<br>BC) (cox Hen Hold regis (cox Hen Hold regis (cox Hen<br>Hen Hold regis (cox Hen Hold regis (cox Hen<br>Hen Hold regis (cox Hen Hold regis (cox Hen<br>Hen Hold regis (cox Hen Hold regis (cox Hen<br>Hen Hold regis (cox Hen Hold regis (cox Hen<br>Hen Hold regis (cox Hen Hold regis (cox Hen Hold regis (cox Hen<br>Hen Hold regis (cox Hen Hold regis (cox Hen Hold regis (cox Hen<br>Hen Hold regis (cox Hen Hold regis (cox Hen Hold reg)))))))))))))))))))))))                                                                                                    | twr (Inch)<br>twr (Inch) |         |     |
| Nov Here 77-5 Nov Here 77-5 Nov Here 77-5 Nov Here 77-5 Nov Here 77-5 Nov Here 77-5 Nov Here 77-5 Nov Here 13 Nov Hous 13 Nov Hous 13 Nov Hous 13 Nov Hous 13 Nov Hous 13 Nov Hous 13 Nov Hous 13 Nov Hous 13 Nov Hous 13 Nov Hous 13 Nov Hous 14 Nov Hous 14 Nov                                                                                                    | HALLOY         UMM         Market Law           Lawer         Lawer         Lawer           THE Mark         ////////////////////////////////////                                                                                                    | Part Number           1248-000           1248-000           0424-001           0424-001           0424-001           0424-001           0424-001           0424-001           0424-001           0424-001           0424-001           0424-001           0424-001           0424-001           0424-001           0424-001           0424-001                                                                                                    | 8422-001<br>8422-002<br>8422-002<br>8422-002<br>8422-003<br>8422-005<br>8422-005<br>8422-005<br>8422-005<br>8422-005<br>8422-005                                                                                                    | Table (Instance)<br><b>Other Instagress</b><br>Released<br>Nork in Progress<br>Released<br>Dark in Progress<br>Nark in Progress<br>Nark in Progress<br>Nark in Progress<br>Nark in Progress<br>Nark in Progress<br>Nark in Progress<br>Nark in Progress<br>Dark in Progress<br>Dark in Progress<br>Dark in Progress<br>Dark in Progress                                                                                                    | Advises balan<br>Advises balan<br>Advises balan<br>Advises balan<br>Advises balan<br>Advises balan<br>Advises balan<br>Advises balan<br>Advises balan<br>Advises balan<br>Advises balan<br>Advises balan<br>Advises balan                                                                                                    | 8.0.00031103.0.01<br>10/101111554<br>10/101111554<br>5507003105521<br>10/1010115521<br>10/1010115524<br>5007003105711554<br>10/10311502949 7<br>10/10311502949 7<br>5007003105994 5<br>6010030106949 5<br>6010030106949 5                                                                                                    | I Johnst Presster<br>Hightaid<br>Develoaded from Claud Drive<br>Develoaded from Claud Drive<br>Added Charles To Bail Marut<br>Added Charles To Bail Marut<br>Added Charles To Bail Marut                                                                                                    | 5 Steel, NBd<br>5 Steel, NBd<br>9 AR<br>90,7<br>1000 FLR. 5.<br>1000 FLR. 5.<br>1000 FLR. 5.<br>1000 FLR. 5.<br>1000 FLR. 5.<br>1000 FLR. 5.                                     | (brunns halowa year to according to the according to the test of the second second sec                                                                                                    | twr (Inch)<br>twr (Inch) |         |     |
| Nex Here 174-5<br>Nex Here 174-5<br>Nex Here 174-5<br>Nex Here 174-5<br>Nex Here 174-5<br>Nex Here 17<br>Nex Here 13<br>Nex Here 13<br>Nex                                                                                                    | HALLING         USANE         Abbend Like           Instruct         March Like         March Like           Piler Hame         Instruct Instruction         Instruct Instruction           Image: Instruction of the Instruction of the Inst                                                                                                    | Part Number           Part Number           Common Common Number           Common Common Number           Articity/KOME           Articity/KOME           Articity/KOME           Ord2+001           Ord2+001           Ord2+002           Ord2+003           Ord2+003           Ord2+003           Ord2+003           Ord2+003           Ord2+003           Ord2+003           Ord2+003           Ord2+003           Ord2+003           Ord2+003           Ord2+003           Ord2+003           Ord2+012                                                                                                    | 1422-001<br>1422-002<br>1422-003<br>1422-003<br>1422-003<br>1422-003<br>1422-005<br>1422-008<br>1422-005<br>1422-009<br>1422-009<br>1422-005                                                                                                    | Table (Holancol)<br>(Table In Fragmen<br>Released<br>Released | Administration<br>Administration<br>Administration<br>Administration<br>Administration<br>Administration<br>Administration<br>Administration<br>Administration<br>Administration<br>Administration<br>Administration<br>Administration<br>Administration<br>Administration                                                                                                    | B0/000011003.0014         MM 6.           10/W0010711250         4           10/W001010550         6           507/W001016550         1           10/W001016550         1           10/W001016550         1           10/W001016550         1           10/W001016550         1           10/W00116550         9           4/L00001055044         9           4/L00001050444         9           4/L000010504444         9           4/L000010504444         9           4/L000010504444         9           4/L000010504444         9           4/L000010504444         9           4/L000010504444         5           4/L000010504444         5           4/L000010504444         5                                                                                                    | I brind prestere<br>Myrated<br>Downloaded from Claud Drive<br>Downloaded from Claud Drive<br>Added Chardho Hault Mauer<br>Added Chardho Hault Mauer<br>Added Chardho Hault Mauer<br>Added Chardho Hault Mauer<br>Added Chardho Hault Mauer<br>Added Chardho Hault Mauer                                              | Steel, NBd<br>(Steel, NBd<br>W/C<br>1020 H/R, S.<br>1020 H/R, S.<br>1020 H/R, S.<br>1020 H/R, S.<br>1020 H/R, S.<br>1020 H/R, S.<br>1020 H/R, S.<br>1020 H/R, S.<br>1020 H/R, S. | (bhanish shakaya pila ta stratisti<br>BCC Cachely-CoChar Hada (ang Lock Vinn<br>BCC Cachely-CoChar Hada (ang Lock Vinn<br>BCC Cachely-CoChar Hada (ang Lock Vinn<br>BCC Cachely-CoChar Hada (ang Lock Vinn<br>BCC Cachely-CoChar Hada (ang Lock Vinn<br>BCC Cachely-CoChar Hada (ang Lock Vinn<br>BCC Cachely-CoChar Hada (ang Lock Vinn<br>BCC Cachely-CoChar Hada (ang Lock Vinn<br>BCC Cachely-CoChar Hada (ang Lock Vinn<br>BCC Cachely-CoChar Hada (ang Lock Vinn<br>BCC Cachely-CoChar Hada (ang Lock Vinn<br>BCC Cachely CoChar Hada (ang Lock Vinn<br>BCC Cachely CoChar Hada (ang Lock Vinn<br>BCC Cachely CoChar Hada (ang Lock Vinn<br>BCC Cachely CoChar Hada (ang Lock Vinn<br>BCC Cachely CoChar Hada (ang Lock Vinn<br>BCC Cachely CoChar Hada (ang Lock Vinn<br>BCC Cachely CoChar Hada (ang Lock Vinn BCC)<br>BCC (ang Lock Vinn BCC) (ang Lock Vinn BCC)<br>BCC (ang Lock Vinn BCC) (ang Lock Vinn BCC)<br>BCC (ang Lock Vinn BCC) (ang Lock Vinn BCC)<br>BCC) (ang Lock Vinn BCC) (ang Lock Vinn BCC)<br>BCC) (ang Lock Vinn BCC) (ang Lock Vinn BCC)<br>BCC) (ang Lock Vinn BCC) (ang Lock Vinn BCC)<br>BCC) (ang Lock Vinn BCC) (ang Lock Vinn BCC)<br>BCC) (ang Lock Vinn BCC) (ang Lock Vinn BCC) (ang Lo                                                                                                   | twr (Inch)<br>twr (Inch) |         |     |
| Nev Here 174-5<br>Nev Here 174-5<br>Nev Here 174-5<br>Nev Here 174-5<br>Nev Here 174-5<br>Nev Here 174-5<br>Nev Here 134<br>Nev Here 134<br>Nev He                                                                                                    | HALDY         UMM         Market Law           Lawer         Lawer         Lawer           THE Mark         ////////////////////////////////////                                                                                                    | Aret Number           Part Number           Aret Number           Aret Number           Od2+400           Od2+400                                                                                                    | 1400 Namber<br>1402 000<br>1402 000<br>1400 000<br>1400 000<br>140000000000 | Table (Instance)     Table (Instance)     Table Instance     Table Instance     Table     Table Instance     Table     Table Instance     Table     Table     Ta                                                                                                    | Administration<br>Administration<br>Administration<br>Administration<br>Administration<br>Administration<br>Administration<br>Administration<br>Administration<br>Administration<br>Administration<br>Administration<br>Administration<br>Administration<br>Administration<br>Administration<br>Administration                                                                                                    | Baconst 1013 MM 4     SAM 4     SAM 4                                                                                                    | I bidned preventes<br>Hightald<br>Develoaded from Claud Drive<br>Develoaded from Claud Drive<br>Added Charles Takai Marut<br>Added Charles Takai Marut<br>Added Charles Takai Marut<br>Added Charles Takai Marut<br>Added Charles Takai Marut                                                                        | 21ee, NBG<br>21ee, NBG<br>NLS<br>NLS<br>NLS<br>NLS<br>NLS<br>NLS<br>NLS<br>NLS<br>NLS<br>NLS                                                                                     | (bhen shu binary and a common of the<br>BCC Cachese -654-bite mind Garrage Loss Name<br>BCC Cachese -654-bite mind Garrage Loss Name<br>BCC Cachese -654-bite mind Garrage Loss Name<br>BCC Cachese -654-bite mind Garrage Loss Name<br>BCC Cachese -654-bite mind Garrage Loss Name<br>BCC Cachese -654-bite mind Garrage Loss Name<br>BCC Cachese -654-bite mind Garrage Loss Name<br>BCC Cachese -654-bite mind Garrage Loss Name<br>BCC Cachese -654-bite mind Garrage Loss Name<br>BCC Cachese -654-bite mind Garrage Loss Name<br>BCC Cachese -654-bite mind Garrage Loss Name<br>BCC Cachese -654-bite mind Cachese<br>BCP mind Cachese mind Cachese<br>BCP mind Cachese mind Cachese<br>BCP mind Cachese mind Cachese<br>BCP mind Cachese mind Cachese<br>BCP mind Cachese mind Cachese<br>BCP mind Cachese mind Cachese<br>BCP mind Cachese mind Cachese<br>BCP mind Cachese mind Cachese<br>BCP mind Cachese<br>BCP mind Cac | twr (Inch)<br>twr (Inch) |         |     |
| Mex Here 174-5<br>Mex Here 174-5<br>Mex Here 174-5<br>Mex Here 174-5<br>Mex Here 174-5<br>Mex Here 13<br>Mex Here 13<br>Mex                                                                                                    | IMAGE         IMAGE         IMAGE           Initiation         Control Control Co                                                                                                    | Part Tuelor         Part Tuelor           Cole - Sco         Cole - Sco           Aret2/sche         Aret2/sche           Aret2/sche         Aret2/sche           Orb2+003         Orb2+003           Orb2+003         Orb2+003           Orb2+003         Orb2+003           Orb2+003         Orb2+003           Orb2+003         Orb2+003           Orb2+003         Orb2+003           Orb2+003         Orb2+003           Orb2+003         Orb2+003           Orb2+003         Orb2+003           Orb2+003         Orb2+003           Orb2+004         Orb2+004           Orb2+012         Orb2+014                                                                                                    | 1422-003<br>1422-003<br>1422-003<br>1422-003<br>1422-003<br>1422-003<br>1422-005<br>1422-008<br>1422-005<br>1422-009<br>1422-009<br>1422-003                                                                                                    | State (extrans)<br>(Inits in rivigens)<br>Extensed<br>Extensed<br>Extensed<br>Nark in Program<br>Nark in Program<br>Nark in Program<br>Nark in Program<br>Nark in Program<br>Nark in Program<br>Nark in Program<br>Nark in Program<br>Nark in Program<br>Nark in Program<br>Nark in Program<br>Nark in Program<br>Nark in Program<br>Nark in Program                                                                                                    | Administration<br>Administration<br>Administration                                                                                                    | BACORD 1201 AM A     BANG10 12554     BANG10 12554                                                                                                    | I briend processo<br>Migrated<br>Downloaded from Cloud Drive<br>Adde Clowells In Sala Hausz<br>Adde Clowells In Sala Hausz<br>Adde Clowells In Sala Hausz<br>Adde Clowells In Sala Hausz<br>Adde Clowells In Sala Hausz<br>Adde Clowells In Sala Hausz<br>Adde Clowells In Sala Hausz<br>Adde Clowells In Sala Hausz | Steel, NBd<br>(Steel, NBd<br>W/C<br>1020 H/R, S.<br>1020 H/R, S.<br>1020 H/R, S.<br>1020 H/R, S.<br>1020 H/R, S.<br>1020 H/R, S.<br>1020 H/R, S.<br>1020 H/R, S.<br>1020 H/R, S. | (branch share gets to 2000-014     (branch share gets to 2000-014     (branch share gets to 2000-014     (branch share gets share gets sha                                                                                                    | twr (Inch)<br>twr (Inch) |         |     |
| March Reg (274.5<br>March Reg (274.5<br>March Reg (2                                                                                                    | HALDY         UMM         Market Law           Lawer         Lawer         Lawer           THE Mark         ////////////////////////////////////                                                                                                    | Arest Nacione           Arest Nacione                                                                                                    | 1400 Namber<br>1402 000<br>1402 000<br>1400 000<br>1400 000<br>140000000000 | Table (Instance)     Table (Instance)     Table Instance     Table Instance     Table     Table Instance     Table     Table Instance     Table     Table     Ta                                                                                                    | Administration<br>Administration<br>Administration<br>Administration<br>Administration<br>Administration<br>Administration<br>Administration<br>Administration<br>Administration<br>Administration<br>Administration<br>Administration<br>Administration<br>Administration<br>Administration<br>Administration                                                                                                    | Baconst 1013 MM 4     SAM 4     SAM 4                                                                                                    | I bidned preventes<br>Hightald<br>Develoaded from Claud Drive<br>Develoaded from Claud Drive<br>Added Charles Takai Marut<br>Added Charles Takai Marut<br>Added Charles Takai Marut<br>Added Charles Takai Marut<br>Added Charles Takai Marut                                                                        | 21ee, NBG<br>21ee, NBG<br>NLS<br>NLS<br>NLS<br>NLS<br>NLS<br>NLS<br>NLS<br>NLS<br>NLS<br>NLS                                                                                     | (bhen shu binary and a common of the<br>BCC Cachese -654-bite mind Garrage Loss Name<br>BCC Cachese -654-bite mind Garrage Loss Name<br>BCC Cachese -654-bite mind Garrage Loss Name<br>BCC Cachese -654-bite mind Garrage Loss Name<br>BCC Cachese -654-bite mind Garrage Loss Name<br>BCC Cachese -654-bite mind Garrage Loss Name<br>BCC Cachese -654-bite mind Garrage Loss Name<br>BCC Cachese -654-bite mind Garrage Loss Name<br>BCC Cachese -654-bite mind Garrage Loss Name<br>BCC Cachese -654-bite mind Garrage Loss Name<br>BCC Cachese -654-bite mind Garrage Loss Name<br>BCC Cachese -654-bite mind Cachese<br>BCP mind Cachese mind Cachese<br>BCP mind Cachese mind Cachese<br>BCP mind Cachese mind Cachese<br>BCP mind Cachese mind Cachese<br>BCP mind Cachese mind Cachese<br>BCP mind Cachese mind Cachese<br>BCP mind Cachese mind Cachese<br>BCP mind Cachese mind Cachese<br>BCP mind Cachese<br>BCP mind Cac | twr (Inch)<br>twr (Inch) |         |     |

| Show | Details | × | + |
|------|---------|---|---|
|------|---------|---|---|

History Uses Where Used Change Order Bill of Materials

| Name                                                                                                    | / Part Number     | Stock Number | State (Historical) | Created By    | Checked In        | Version | Comment                     | Material      | Folder Path      |
|----------------------------------------------------------------------------------------------------|-------------------|--------------|--------------------|---------------|-------------------|---------|-----------------------------|---------------|------------------|
| 10249-000.iam                                                                                                    | 0249-000          | 0422-000     | Work in Progress   | Administrator | 8/6/2020 11:03 AM | 6       | Updated properties          |               | \$/Projects/Inde |
| 🗈 🗾 0.3125.ipt                                                                                                    | ANSI/ASME B       |              | Released           | Administrator | 10/4/2017 11:55   | 4       |                             | Steel, Mid    | \$/CC Cache/en   |
| 🗈 🗾 0.375.ipt                                                                                                    | ANSI/ASME B       |              | Released           | Administrator | 10/4/2017 11:55   | 6       |                             | Steel, Mild   | \$/CC Cache/en   |
| 🕑 🗾 0.5.ipt                                                                                                    |                   |              | Work in Progress   | Administrator | 5/27/2020 10:52   | 1       | Migrated                    |               | \$/CC Cache/en   |
| 🕑 🗾 0.5-1.5.ipt                                                                                                    |                   |              | Released           | Administrator | 10/4/2017 11:55   | 4       |                             | PUR           | \$/CC Cache/en   |
| 🕑 🏪 0424-001.iam                                                                                                    | 0424-001          | 0422-001     | Work in Progress   | Administrator | 3/24/2021 10:39   | 9       | Downloaded from Cloud Drive | W/C           | \$/Projects/Inde |
| 🗈 🗾 0424-002.ipt                                                                                                    | 0424-002          | 0422-002     | Work in Progress   | Administrator | 2/5/2021 5:23 PM  | 7       |                             | 1020 H.R.S.   | \$/Projects/Inde |
| 🗈 ᡖ 0424-003.iam                                                                                                    | 0424-003          | 0422-003     | Work in Progress   | Administrator | 3/24/2021 10:39   | 9       | Downloaded from Cloud Drive | W/C           | \$/Projects/Inde |
| 🗈 🗾 0424-004.ipt                                                                                                    | 0424-004          | 0422-004     | Work in Progress   | Administrator | 6/1/2020 1:36 PM  | 5       | Added Chamfer to Rail Mount | 1020 H.R.S.   | \$/Projects/Inde |
| 🗉 🗾 0424-005a.ipt                                                                                                    | 0424-005a         | 0422-005     | Work in Progress   | Administrator | 6/1/2020 1:36 PM  | 5       | Added Chamfer to Rail Mount | 1020 H.R.S.   | \$/Projects/Inde |
| 🗈 🗾 0424-006.ipt                                                                                                    | 0424-006          | 0422-006     | Work in Progress   | Administrator | 6/1/2020 1:36 PM  | 5       | Added Chamfer to Rail Mount | 1020 H.R.S.   | \$/Projects/Inde |
| 🗈 🗾 0424-007.ipt                                                                                                    | 0424-007          | 0422-007     | Work in Progress   | Administrator |                   | 8       |                             | 1020 H.R.S.   | \$/Projects/Ind  |
| 0424-008                                                                                                    | Expand All        |              | Work in Progress   | Administrator | 6/1/2020 1:36 PM  | 8       | Added Chamfer to Rail Mount | 1020 H.R.S.   | \$/Projects/Ind  |
| 0424-009                                                                                                    |                   |              | Work in Progress   | Administrator | 6/1/2020 1:36 PM  | 5       | Added Chamfer to Rail Mount | 1020 H.R.S.   | \$/Projects/Ind  |
| Image: Image: | Collapse All      |              | Work in Progress   | Administrator | 6/1/2020 1:36 PM  | 5       | Added Chamfer to Rail Mount | 1020 H.R.S.   | \$/Projects/Ind  |
| 1 🗐 0424-013                                                                                                    | Go To             | <u> </u>     | Go To Change Order | Administrator | 6/1/2020 1:36 PM  | 5       | Added Chamfer to Rail Mount | 1020 H.R.S.   | \$/Projects/Ind  |
| B 🗾 0424-014 🕎 🛛                                                                                                    | Assign / Update I | Item         | Go To Folder       | Administrator | 6/1/2020 1:36 PM  | 5       | Added Chamfer to Rail Mount | 02 TOOL STEEL | \$/Projects/Ind  |
| 1 10424-052                                                                                                    | Open              |              | Go To Item         | Administrator | 6/1/2020 1:36 PM  | 5       | Added Chamfer to Rail Mount |               | \$/Projects/Ind  |
| 🗈 ᡖ 0424-800.lam                                                                                                    | 0424-800          | 0422-800     | Work in Progress   | Administrator | 6/1/2020 1:36 PM  | 5       | Added Chamfer to Rail Mount |               | \$/Projects/Ind  |
| 🗈 🏪 0424-801.iam                                                                                                    | 0424-801          | 0422-801     | Work in Progress   | Administrator | 8/6/2020 11:03 AM | 7       | Updated properties          |               | \$/Projects/Ind  |
| 🗈 🏪 0424a-000.iam                                                                                                    | 0424a-000         | 0422-000     | Work in Progress   | Administrator | 6/1/2020 1:36 PM  | 5       | Added Chamfer to Rail Mount |               | \$/Projects/Ind  |
| 🗉 🗾 1_2-1.75-UNC.lp                                                                                                    | e .               |              | Released           | Administrator | 10/4/2017 11:55   | 4       |                             | PUR           | \$/CC Cache/er   |
| I_4-0.625-UNC.                                                                                                    |                   |              | Released           | Administrator | 10/4/2017 11:55   | 4       |                             | PUR           | \$/CC Cache/er   |
| I 4-0.75-UNC.ip                                                                                                    | t ANSI B18.3      |              | Released           | Administrator | 10/4/2017 11:55   | 4       |                             | Steel, Mid    | \$/CC Cache/en   |

Inventor 2022 introduces a new core technology called Model States.

Model States is a powerful new workflow that enables users to create multiple representations of a part or assembly within a single document. It is a mechanism for managing variations in parameters, properties, component suppression/substitution and physical simplification among other things. Because the variations exist in one file, there is no need to worry about managing multiple files that represent the member variants or breaking the associations between those files.

Model states can be used for:

- Progressive operations like:
  - · Machining operations from the casted model to the final part
  - Typical Progressive die operations
  - · Sheet metal part in varying stages of completion for multiple bend operations
  - · Weldments for weld preparation and other machining operations
- Some other use cases include:
  - Product families that have different values for dimensions or features that are shown or suppressed
  - · Alternative assembly positions for quickly switching between them visually or for defining drawing views
  - · Level of completion for each stage as your design as it gets assembled
  - · Simplification levels for removing intellectual property or high levels of detail before export

Model States in assemblies can control parameters, constraints (including overrides and suppression), and be linked to model states. They can do everything that Level of Detail does plus everything that iAssembles does. There is also some overlap with Positional Representations.

In all of these use cases, it is important to understand that, in a single file, each State has its own unique iProperty information.

Clearly, this would have created a scope issue in previous versions of Vault which only allowed for 1 set of properties per document.

Fortunately, Vault 2022 fully supports these Inventor Model States. Separate Items and Item properties can be assigned to each of the Model States so that a single model file may have multiple Items assigned to it.

In Inventor, the Place from Vault command allows users to select which variant to place insuring accurate and efficient BOM management.

The duplicate reduction functionality introduced in Vault 2021 has been further enhanced to include additional filtering criteria for exact matches, mirrored parts, matching materials, and advanced multi-criteria metadata matches.

|                                                                                                    |                | _ 🖽 ×             | Find Duplicates × +              |  |
|----------------------------------------------------------------------------------------------------|----------------|-------------------|----------------------------------|--|
| I Set Filters                                                                                                    |                | ×                 | ✓ Input Geometry                 |  |
| Specify filter criteria for duplicate parts search                                                                                                    |                | ОК                | Component 🔓 🖿 Select component   |  |
| Property: Condition:                                                                                                    | Value:         | Cancel            |                                  |  |
| Application Version<br>Author<br>Cage<br>Category Name<br>Category Name<br>Category Name (Historical)<br>Change Order State<br>Checked By<br>Checked Dut<br>Checked Out By<br>Checked Out Local Spec<br>Checked Out Local Spec<br>Checked Out Machine<br>CITY DRAWIN<br>Checket Nut Mathine<br>CITY DRAWIN<br>Classification | Replace Remove | Help<br>Clear All | Same material as input geometry. |  |
| Comment<br>Comments<br>Company<br>Controlled By Change Order<br>Cost<br>Cost Center<br>Created By<br>Date File Created<br>Date Modified<br>Date Version Created<br>Description<br>Designer<br>DWG Creator Name<br>DWG Creator Version                                                                                        |                |                   | Clear all                        |  |
| DWG Type<br>Engineer                                                                                                    |                |                   | Search Cancel                    |  |

## Administrators

Vault 2022 is full of new features and feature enhancements that make it easier for administrators to manage their users and systems. Post-pandemic, organizations have been required like never before to develop systems and methods of deployment that support their geographically dispersed teams.

Vault has long supported authentication as well as user and group management through its own Vault-specific credentials or via Active Directory integration. Vault 2022 adds a third authentication method based on the user's Autodesk ID. Using an Autodesk ID allows administrators to leverage 2nd factor and off-premise authentication. They can offer multiple methods and choose the best way for their users to authenticate based on the user' unique circumstances.

|                    |                                    |                            |   |            | 1 Hower                  |     |
|--------------------|------------------------------------|----------------------------|---|------------|--------------------------|-----|
| V User Profile     |                                    |                            | × |            | iLogicRuleStatus         |     |
|                    | Ν                                  |                            | × |            | Initial Approver         |     |
| 0                  | Dan Williams                       |                            | ^ |            | Initial Release Date     |     |
| 2                  | Dan williams                       |                            |   |            | Is Table Driven          | Tru |
|                    |                                    |                            |   |            | Is True Model State      | Fa  |
| Display Name       | Dan Williams                       |                            |   |            | Item Assignable          | Tri |
| Display Name       | Carrentaria                        |                            |   |            | Latest Approver          |     |
| Email Alias        | and the state of the second second |                            |   |            | Latest Released Date     |     |
|                    |                                    |                            |   |            | Latest Released Revision | Fa  |
| Profile Attributes |                                    | Add Authentication Account |   |            |                          | ×   |
| First Name         | Dan                                |                            |   |            |                          |     |
|                    |                                    | Authenticate by            |   |            |                          |     |
| Last Name          | Williams                           | ✓ Windows Authentication   |   |            |                          | _   |
|                    |                                    | Vault Account              |   | User Name: |                          |     |
|                    |                                    | Autodesk ID                |   |            |                          |     |
| Accounts           | Windows Authentication             |                            |   |            |                          |     |
| Datas              | Administrator                      |                            |   |            |                          |     |
| Roles              | Administrator                      |                            |   |            |                          |     |
| Vaults             | Vault, ACME, ProWorkflow           |                            |   |            |                          |     |
| vourian            | round, round, round inter          |                            |   |            | Select Domain User       |     |
| Groups             | Administrators                     |                            |   |            | Select Domain User       |     |
|                    | -                                  | 1                          |   |            |                          |     |
|                    | Enable user                        |                            |   |            |                          |     |
|                    |                                    |                            |   | OK         | Cancel Help              |     |
|                    | OK                                 |                            |   | UN         |                          |     |
|                    |                                    |                            |   |            | state                    | W   |
|                    |                                    |                            |   |            |                          |     |

Administrators can now define custom Profile Attributes and associate them with users and groups similarly to the way user-defined properties are assigned to files, folders and items. This allows the administrators to search and sort users in an experience not unlike those familiar operations on files and items.

Profile Attributes can also be mapped to Active Directory attributes.

Vault 2021 introduced Audit Logs that tracked user actions like Get, Open, and Pack & Go. Vault 2022 enhances these capabilities with additional Audit Logs that track which user accessed what vault and when. The logs also track which method a user authenticated with and which Vault client they used.

Vault 2022 updates "Full Replication" with a new technology which eliminates the need for object ownership while improving replication stability and reliability. This technology only affects Full Replication. File Replication remains unchanged.

Across the 2022 software lineup, Autodesk introduced a new deployment tool accessed from the Account Management portal. This new tool gives administrators the flexibility of creating deployments for custom combinations of products instead of separate deployments for each product.

When Vault 2022 is installed, all of the Vault CAD add-ins are pre-installed regardless of whether the CAD application is detected at install time. If a supported CAD application is subsequently installed, the Vault add-in is automatically loaded. No need to re-run the Vault installation.

### Participants

In this context, Participants aren't simply consumers of data and documents, they are non-CAD users who contribute to and "participate" in design, manufacture and management processes. They need flexible, connected access to design data and documents.

Ideally, they would have absolute assurance that the data they are interacting with is the right data and up-to-date. A printed drawing is potentially obsolete the moment it leaves the printer. We've all experienced that "participation by proxy" via email – in various processes like Design Reviews and Change Orders – is prone to mistakes and miscommunication.

With Vault 2022, Autodesk delivers on these requirements in two big ways:

#### **New Thin Client**

Yes, you read that right. Autodesk has updated the browser based Thin Client with a new more modern interface that provides a much better user experience.

Honestly, the new thin client is worthy of a dedicated article itself, but I will try to cover the biggest highlights here:

- The viewing technology is based on Forge rather than Design Review. This makes it a true "zero" deployment solution for accessing, viewing, and collaborating on vaulted data. There is no longer a need to install any browser add-ins.
- It supports a variety of browsers across multiple platforms including desktops, tablets and phones.
- In addition to Files and Items, the new Thin Client gives users access to Change Order information.
- Users can share desktop or web browser links. Previous Thin Clients could only share the web browser links.
- Multiple files can now be selected for viewing or downloading. The old Thin Client was limited to selecting one file at a time.

#### Vault Mobile App

Android and iOS users now have a solution that compares quite favorably with the Vault Thick Client making it substantially more capable than the Vault's Thin Client. Users can actually check non-CAD files in and out of Vault using a mobile device. It follows that given those type of capabilities, the mobile application requires a subscription to Vault Professional or Vault Office. It is also backwards compatible with Vault Professional 2020 and 2021 servers.

In addition to viewing and interacting with Files and Items, mobile users can actually create and participate in Change Orders.

I hope you are as excited as I am about the potential of this new Vault release. Authors – in particular Inventor users – can focus on design work with better in-application access to Vault data. Support for Inventor Model States creates new opportunities to document design processes and efficiently manage the BOMs of single-file design families.

Administrators benefit from a host of enhancements that make it easier to deploy software and manage their users. Finally, non-CAD Participants have flexible yet powerful tools to access the design data they need.

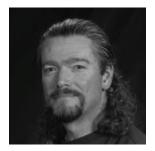

#### **Dan Williams**

Dan Williams is an Applications Engineer at Repro Products Inc. An alumnus of Auburn University with a degree in Aerospace Engineering, Dan has more than two decades of experience in the Autodesk Reseller Channel helping organizations acquire, implement and utilize manufacturing solutions such as Inventor, AutoCAD Electrical, AutoCAD and Simulation products. He also has extensive experience implementing data management solutions such as Autodesk Vault.